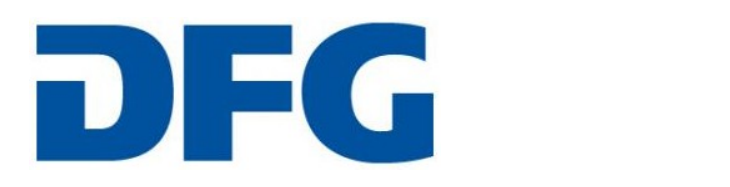

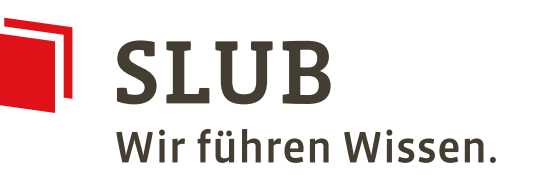

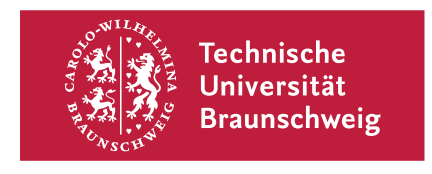

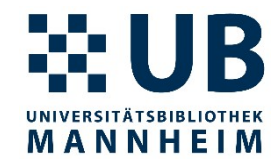

# **OCR-D Implementierungsprojekt**

# **Integration von Kitodo und OCR-D zur produktiven Massendigitalisierung (2021–2023/24)**

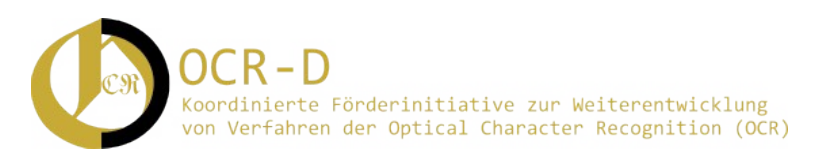

# **Stand OCR-D-Kitodo-Implementierung**

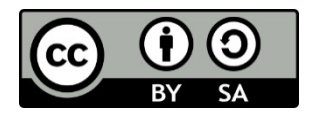

1

### **Status Gesamtprojekt**

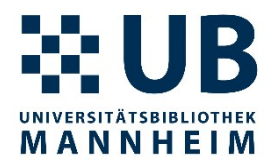

# OCR-D + Kitodo.Production

- UB Braunschweig: Projektabschluss war 09/2023 mit dem Workshop "Integration von OCR-D in Kitodo: vom Digitalisat bis zur Veröffentlichung der Texte"
- SLUB Dresden: Projektende 03/2024

# OCR-D + Kitodo.Presentation

● UB Mannheim: Projektende 01/2024

### **Status OCR-D + Kitodo.Presentation**

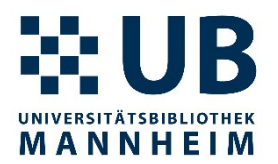

- Referenzimplementierung mit DFG-Viewer und OCR-on-Demand läuft seit über einem Jahr
- Dauer (abhängig von der ausgewählten OCR Technik und dem Seitenaufbau):
	- 1 s bis 14 s pro Seite
	- 39 min für 694 Seiten (parallelisierbar)

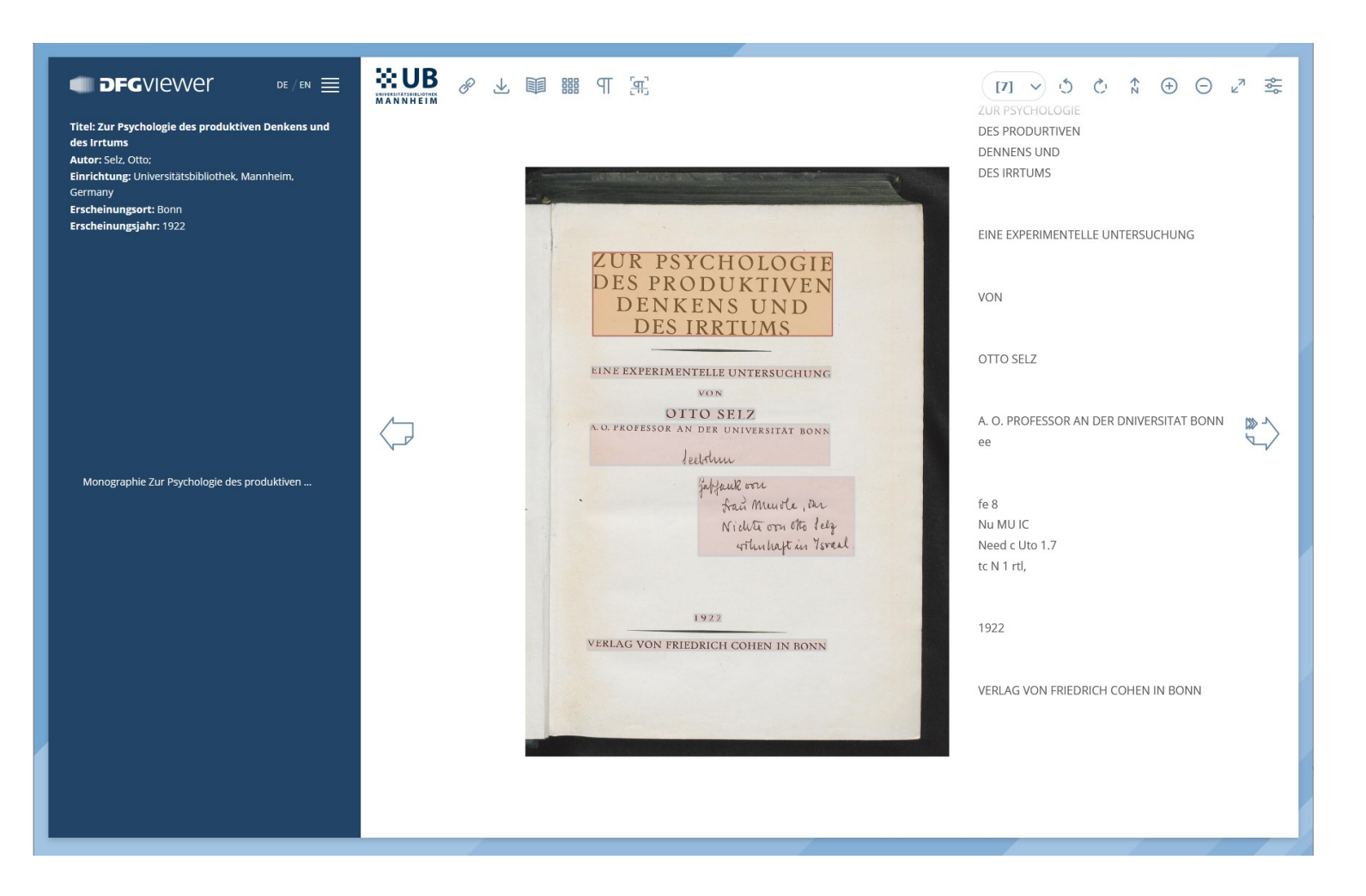

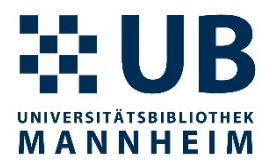

# OCR für einzelne oder alle Seiten mit vier unterschiedlichen OCR-Prozessen:

- Tesseract mit dem Modell frak2021 1.069 der UB Mannheim
- OCR-D mit Tesseract-Prozessor und dem Modell frak2021\_1.069
- Kraken mit dem Modell german\_print der UB Mannheim
- Kraken mit dem Modell german\_handwriting der UB Mannheim

# **Beispiel: Druck 1693, Tesseract / frak2021\_1.069**

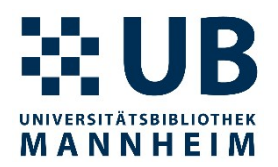

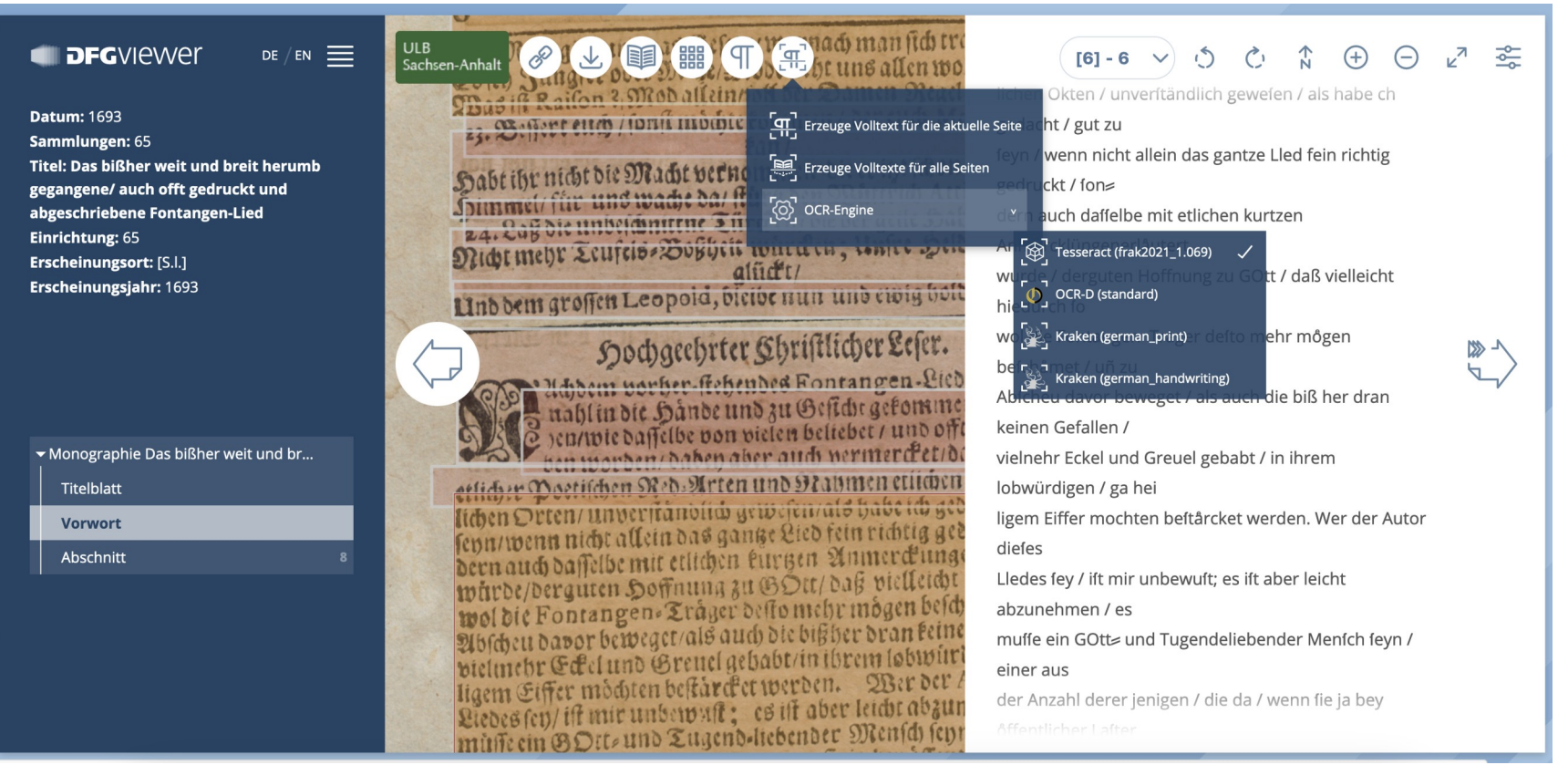

• URL: https://digitale.bibliothek.uni-halle.de/vd17/oai/? verb=GetRecord&metadataPrefix=mets&identifier=94835

# **Beispiel: Druck 1663, OCR-D / frak2021\_1.069**

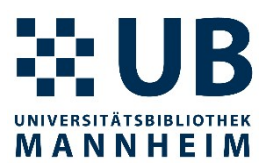

### **THEOFGVIEWER** DE / EN  $\equiv$

### **Datum: 1663**

Titel: Heilig-Epistolischer Bericht/ Licht/ Geleit und Freud. Das ist: Emblematische Fürstellung/ Der Heiligen Sonn- und Festtäglichen Episteln: In welcher Gründlicher Bericht/ von dem rechten Wort-Verstand/ertheilet: Dem wahren Christenthum ein helles Licht furgetragen; Und ein sicheres Geleit/ mit beigefügten Gebethen und Gesängen/ zu der himmelischen Freude/ gezeiget wird

### Monograph Monograph

- Einband
- Abschnitt
- **IErster Theill**
- [Zweiter Theil]
- Erstes Register. über Alle Episteln/ ..
- 
- Anderes Register Der fürnehmsten ... Drittes Register Der fürnehmsten. ...

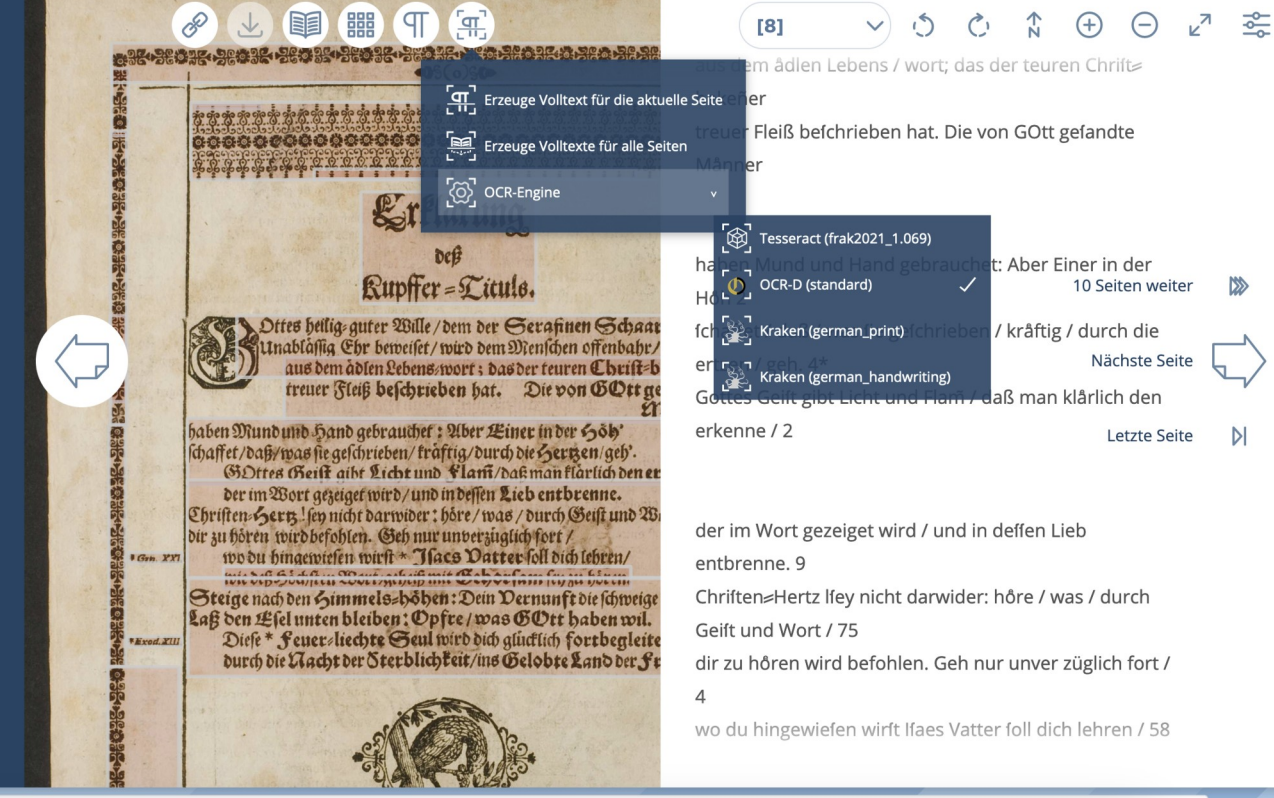

• URL: http://oai.hab.de/? verb=GetRecord&metadataPrefix=mets&identifier=oai:diglib.hab.de:ppn\_549837965

# **Beispiel: Druck 1474, Kraken / german\_print**

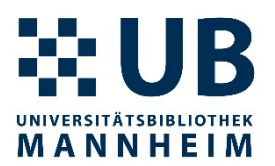

### **THEOFGVIEWER** DE / EN  $\equiv$ **SLUB** & ↓ T 開 T T  $\sqrt{2}$  $\hat{\mathbb{L}}$  $\bigoplus$  $\ominus$  $\overline{\phantom{0}}$ 흒  $[9]$  -  $\vee$  $\mathcal{C}_1$ exta medi cina, c. xrvij, fo, xv, ä Sammlungen: DE-14 erzeuge Volltext für die aktuelle Seite entia theatrica.c. xxviij.fo. eo. de logica. c. xxix.fo.xvj Titel: De Iudaeorum et Christianorum tramatica, c. xxx, fo,eo, de rõe differedi, xxxi, fo,eo, communione et conversatione 4 Septa medicina.c.crpiz.fo.rp. Erzeuge Volltexte für alle Seiten Septia theatrica. c. rrviij. fo. eo. apitula liba ter ci Einrichtung: DE-14 Coe gramatica. c.rrr.fo. eo. de roe  $\left[\bigodot\right]$  OCR-Engine Signatur: Ink.218.2 e ordine et modo legendi. c. j. fo. xvij. Capitula libritere (De ozome et modo legendi.c.1.fd **Erscheinungsort: [Basel]** Tesseract (frak2021\_1.069) due auctoribus artum, c. il. fo. eo. Erscheinungsjahr: 1474 *Chue artes precipue legende fint.c.m.fo.pviif.* . ii. fo. xvini· **Titel: Incipit des Sammelbandes** The Duobus generibus scripturarum.c.u11.fo.eo. OCR-D (standard) um. c. uii. fo. eo. The artum coberentia.c.p.fo.rr. Dincuiq; arti quoo fuum est eribuenoum.c.v1, fo. eo. Kraken (german\_print) 必人 Auto sit necessarium ftuolo.c.pij.fo.EE1. The ingemo bic ao naturam.c.viij.fo.eo endum. c. vj. fo. eo. Kraken (german\_handwriting) Coe ordie legedi, c, ir, fo, eo. de mó legedi, c, r, fo, es The meditatoe, c, ri, fo rri, de memoria, c, ri, fo, eo, Coe disciplia.c.ruj.fo.eo, de builitate.c.ruji.fo.eo de ingemo hic ad naturam. c. vi, fo, eo 88 De studio querendi.c. rp.fo. rrinj. Monographie De Iudaeorum et Chris... de ordie legedi. c. ir, fo.eo. de mõ legedi, c. x, fo, es pe quatuoz reliquis preceptis.c.rvj.fo.eo Toe quiete.c.pvij.fo.eo. oe fcrutimo.c.repuj.fo.rep Einband des Sammelbandes de meditatõe, c, xj. fo xxij, de memozia. c, xij, fo, eo, Coe parcitate.c.rir. fo.eo. de eplio.c.rr. fo.eo. Il De difciplia. c. xiij · fo. eo, de huilitate, c. xi, fo, eo Gesamtinhaltsverzeichnis des Sam... Capitula libzi quarti. Pe studio duinarum scripturarum.c.1.fo. Erv. de ftudio querendi.c.xv.fo.xxiiij. **Incipit des Sammelbandes** De ozome et numero libzozum.c.ij.fo.rrpj. 4 quatuos reliquis pseceptis.c.xvj.fo.eo (De auctoribus ouunorum librorum.c.u1.fo.e0. De Judaeorum et Christianorum co... (be bibliotheca.c. iii.fo.ppvij. de mtptibus.c.p,fo.eo. de quiete. c. xvij. fo. eo. de fcrutimo. c. xxvuj. fo. xxv De auctoribus noui testamenti. c.vj. fo. Epvij. Einband des Sammelbandes Cuio sit apocriphum.c.pii.fo.eo. de parcitate. c. xx. fo eo : de exilio.c.xx.fo.eo. 4 Ratio Diumozum libzozum.c.vii.fo.eo. 1 Capitula libei quarti. Toe nouo testamento.c.ir.fo.rrr. The canombus euangeliozum.c.r. fo.eo. I de ftudio diuinarum fenpturarum. c.]. fo. xxv. Toe canombus conciliozum. c.ri. fo, eo. *JRuatuoz effe principales finodos.c. ru.fo.eo.* Cam hibliothoras foravene - mi fa an

• URL: https://digital.slub-dresden.de/oai/? verb=GetRecord&metadataPrefix=mets&identifier=oai:de:slub-dresden:db:id-312439970

# **Beispiel: HS 1874, Kraken / german\_handwriting**

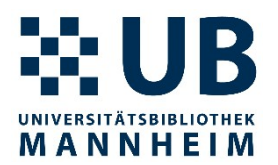

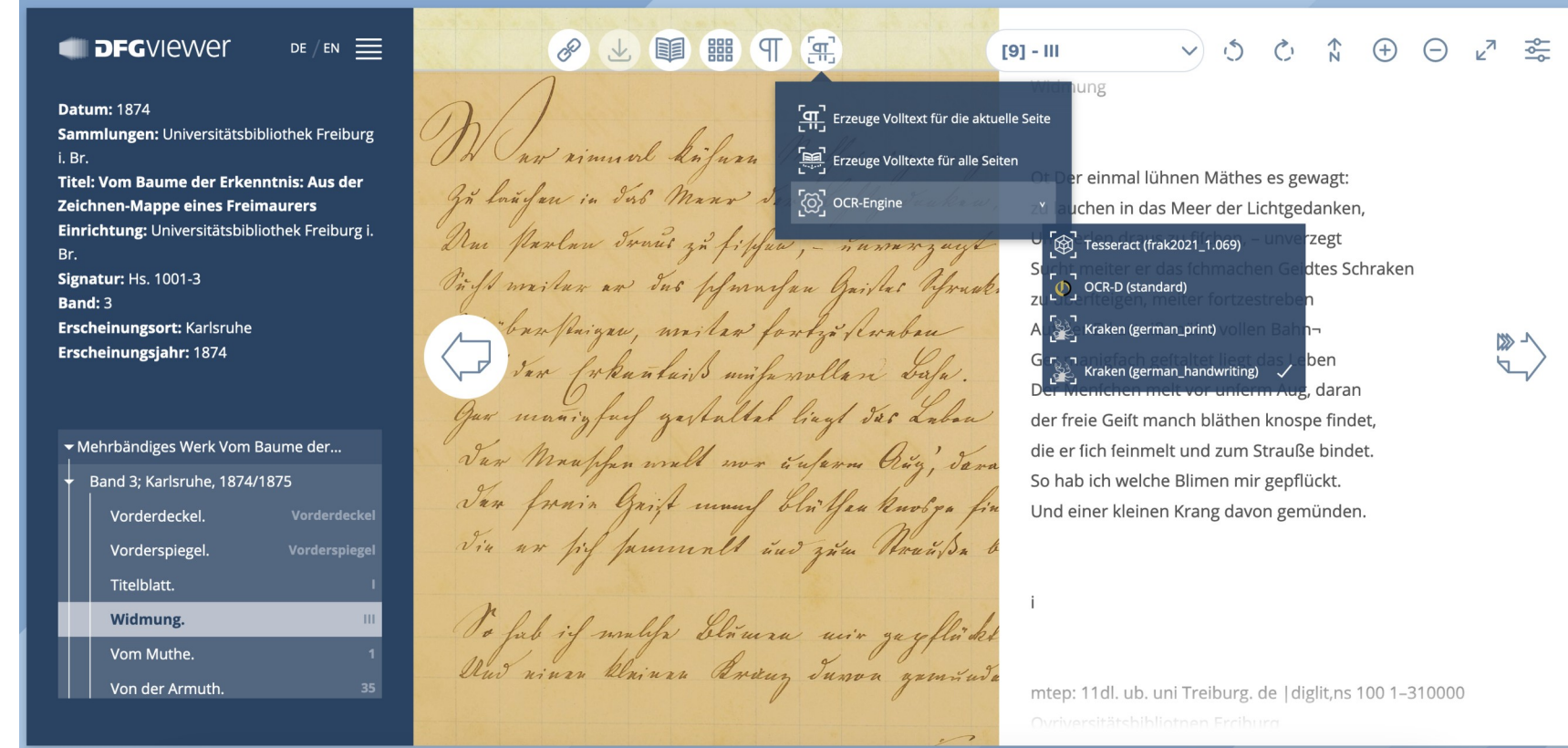

• URL: http://dl.ub.uni-freiburg.de/diglit/hs1001-3/mets

# **Technische Herausforderung: TYPO3 Versionen**

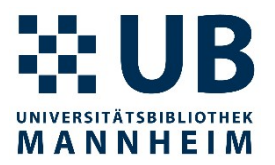

- Wunsch: Implementierung auf Basis einer aktuellen Version von TYPO3
- Frei nutzbare Versionen werden nicht mehr unterstützt TYPO3 8: bis 2020-03-31 TYPO3 9: bis 2021-09-30 TYPO3 10: bis 2023-04-30
- Kitodo.Presentation mit TYPO3 11 (bis 2024-10-31) hat in jüngster Zeit große Fortschritte gemacht, bedarf aber noch weiterer Anstrengungen
- Aktuelle Version TYPO3 12 (seit 2023-10-10, bis 2026-04-30) muss noch mit Kitodo.Presentation evaluiert werden
- Konkrete Implementierungen (z. B. DFG-Viewer) aktualisieren

## **Nutzungsstatistik 2024/10/23 bis 2024/11/06**

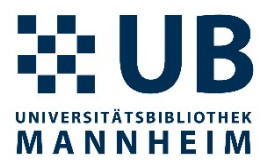

- 40 Aufrufe der URL <https://dfg-viewer.bib.uni-mannheim.de/> (ohne Bots und UB Mannheim)
- 30 unterschiedliche IP-Adressen, darunter keine wissenschaftliche Einrichtungen
- $\bullet$  => 2 bis 3 Nutzungen täglich

Ist das Angebot trotz mehrerer Vorträge zu wenig bekannt?

Oder erfüllt die momentane Implementierung noch nicht die Bedarfe und Ansprüche der Nutzenden?

### **Nutzung DFG-Viewer nicht immer einfach**

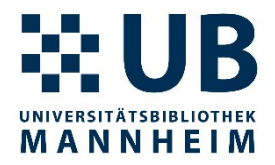

- Vielfach muss man die benötigte METS-URL suchen, manchmal findet man sie gar nicht
- Relativ oft fehlt die Konfiguration für Cross-Origin Resource Sharing (CORS) => Volltexte der Einrichtung werden im DFG-Viewer nicht angezeigt

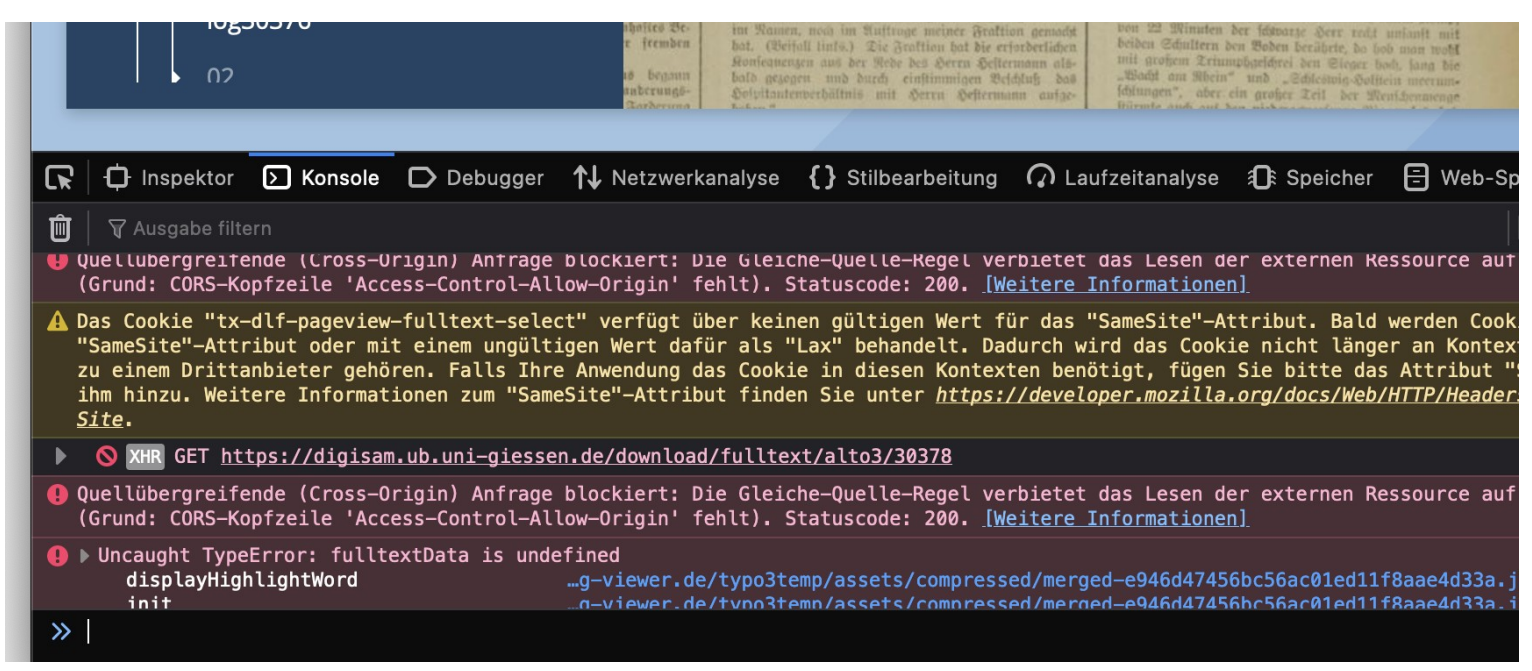

# **Wunschliste / Ideensammlung**

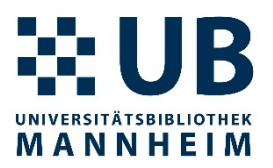

- Weitere Optimierung der Webseiten für verbesserte Bedienbarkeit
- Maschinelle Übersetzung der Volltexte Open Source: MarianNMT ([https://marian-nmt.github.io/\)](https://marian-nmt.github.io/), z. B. in Firefox verwendet
- Text to speech Audioausgabe der Volltexte (Barrierefreiheit) diverse Open Source Projekte kommen dafür in Frage
- Feedback-Möglichkeit zu den OCR-Resultaten
- Korrigierbare Volltexte (auch für Nachtraining verwendbar)
- Versionierung der maschinell erzeugten oder korrigierten Volltexte Git-Repositories mit Revisionen, Branches und Tags, die für die Anzeige auswählbar sind

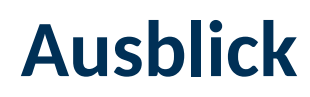

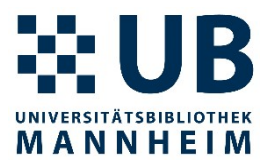

- Die bisher besten an der UB Mannheim trainierten generischen Modelle für Tesseract GT4HistOCR und frak2021 – werden in Kürze durch neu trainierte Modelle german\_print ergänzt.
- Das Training für german print verwendet aktuell mehr als 550.000 Textzeilen Ground Truth aus diversen GT-Sammlungen mit Texten vom 15. bis 20. Jahrhundert.
- Beispiel für Zwischenergebnis alt/neu: -im Centralbureau ein Umſatz von 390,542, & erzielt iſt gegen ca. -300,000 & in demſelben Zeitraum des Vorjahres. Am ſchwächſten  $+$ im Centralbureau ein Umfatz von 390,542,88  $\mathcal{M}$  erzielt ift gegen ca. +300,000 M in demfelben Zeitraum des Vorjahres. Am fchwächften (https://upload.wikimedia.org/wikipedia/commons/f/fc/Reichsanzeiger-1876-10-26\_Hausfrauenverein.png)
- Details: https://github.com/UB-Mannheim/tesstrain/wiki/.

### **Weitere Informationen**

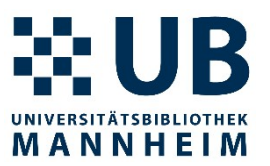

- Referenzimplementierung: *→ <https://dfg-viewer.bib.uni-mannheim.de/>*
- Installationsanleitung: *→ <https://github.com/UB-Mannheim/kitodo-presentation/wiki>*
- Projektplan:
	- *→ <https://github.com/orgs/UB-Mannheim/projects/2>*